#### P-GRADE Portal: a workflow-oriented generic application development portal

Peter Kacsuk MTA SZTAKI, Hungary Univ. of Westminster, UK

1

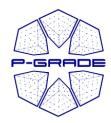

#### User concerns of Grid systems

- How to cope with the variety of Grid systems? (How to move from LCG-2 to gLite?)
- How to develop/create new Grid applications?
  - To use workflows (DAG)
  - To use MPI codes
- How to execute Grid applications in a fault-tolerant way?
- How to observe (and debug) the application execution in the Grid?
- How to tackle performance issues?
- How to port legacy applications
  - to Grid systems
  - between Grid systems?
- How to interoperate among Grids, how to execute Grid applications over several Grids in a transparent way? (see Earth Science slides)
- The goal of this talk is to show how a portal, like P-GRADE, can solve all these problems at a high abstraction level

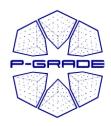

#### **Properties of the P-GRADE Portal**

- General purpose, graphical, workflow-oriented Grid portal
- Supports the development and execution of workflow-based Grid applications
- Components of the workflows can be
  - Sequential jobs
  - Parallel jobs (MPI, PVM)
  - Legacy code (GEMLCA) services
- Enables the exploitation of two levels of parallelism
- Solves the interoperability of Grids at the workflow level

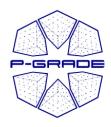

#### Two levels of parallelism by the P-GRADE workflow

- Semantics of the workflow enables two levels of parallelism:
  - Parallel execution inside a workflow node
  - Parallel execution among workflow nodes
- The P-GRADE Portal workflow concept enables the efficient parallelization of complex problems

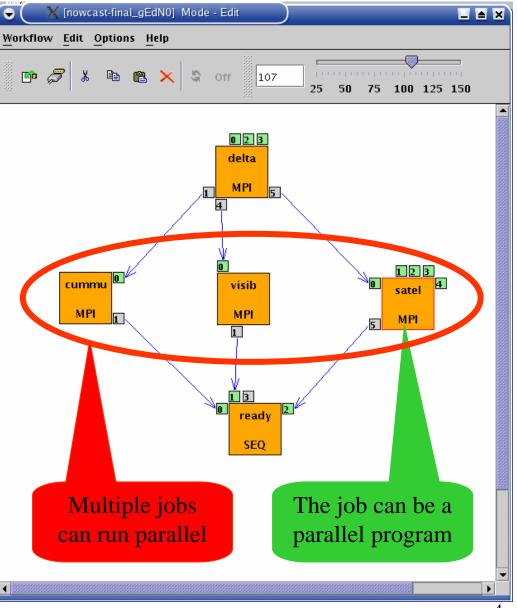

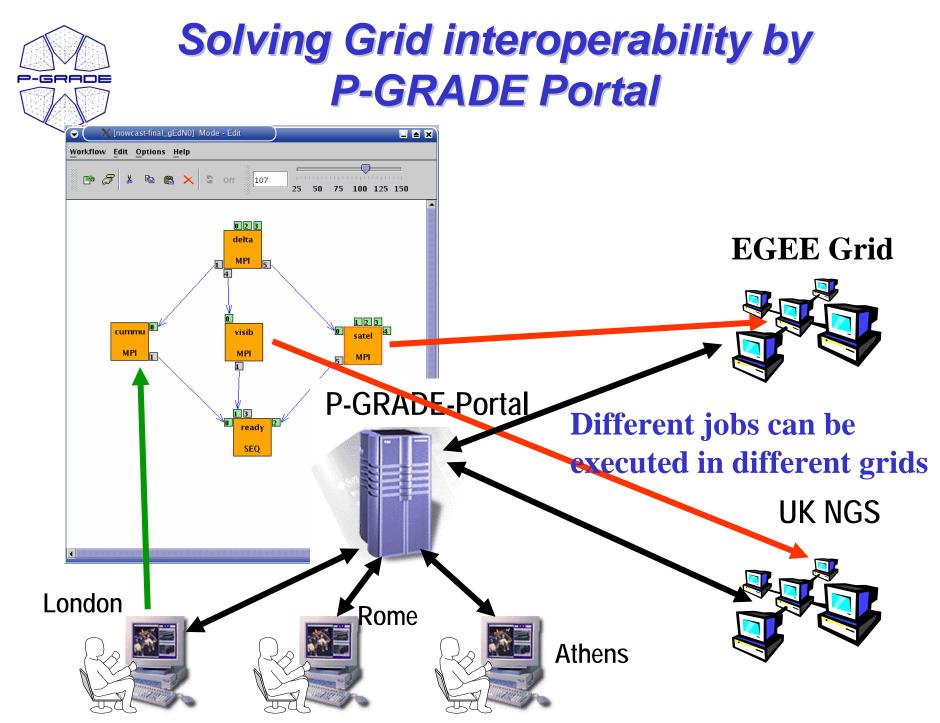

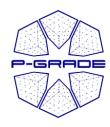

#### **Properties of P-GRADE Grid Portal**

- Grid services supported by the portal:
  - MyProxy proxy credential management
  - **GridFTP** file transfer
  - GT2/GT3/GT4 GRAM job execution
  - **Mercury** parallel job monitoring
  - **PROVE** workflow & job execution visualization
  - **BDII and MDS** obtain information about resources
  - LCG-2 broker resource selection
  - **GEMLCA** invoke legacy codes
- GridSphere based
  - Easy to expand with new portlets
  - Easy to tailor to end-user needs
- Support for **grid interoperability** at workflow level

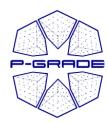

#### P-GRADE portal in a nutshell

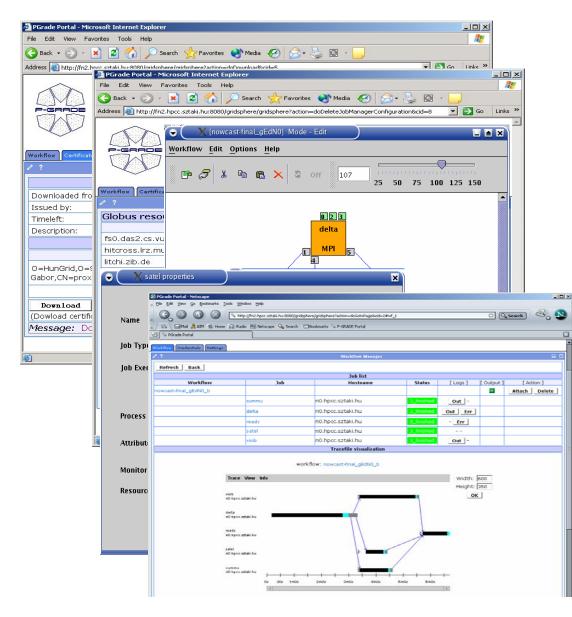

Proxy management Definition of Grid resources Workflow creation

Job mapping to Grid resources

Workflow management and execution visualization

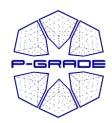

## User concerns of Grid systems

- How to cope with the variety of Grid systems?
- How to develop/create new Grid applications?
  - How to execute Grid applications in a fault-tolerant way?
  - How to observe the application execution in the Grid?
  - How to tackle performance issues?
  - How to port legacy applications
    - to Grid systems
    - between Grid systems?
  - How to execute Grid applications over several Grids in a transparent way?

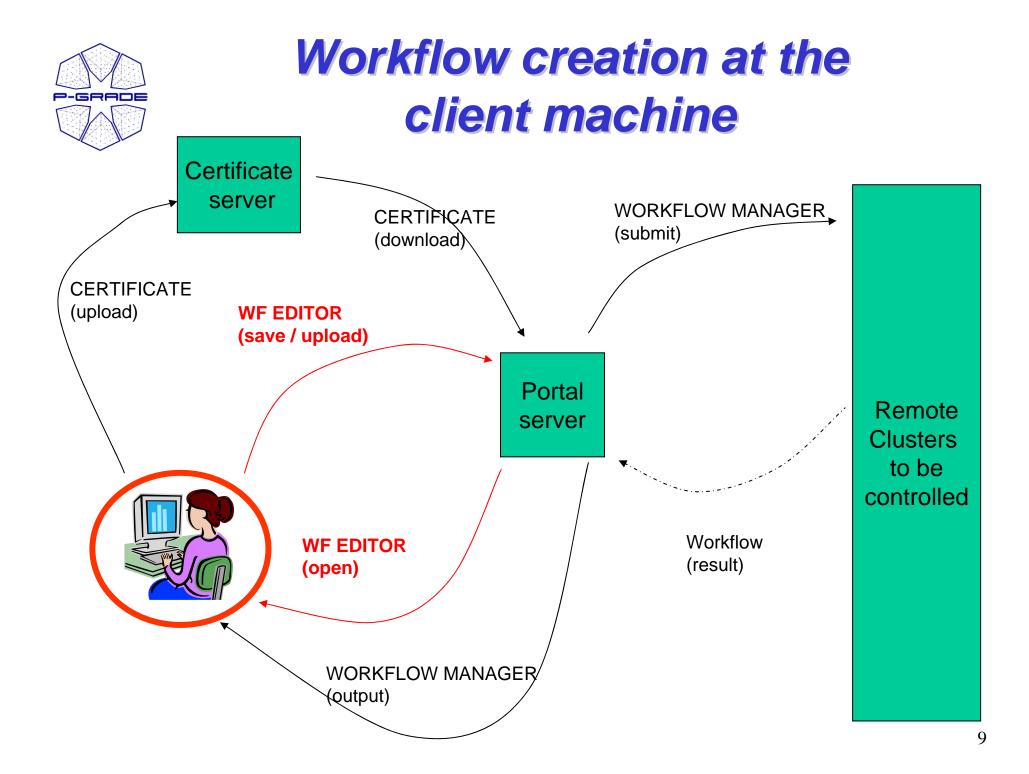

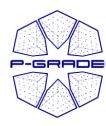

# Workflow Editor: Grid aware workflow mapping

| 🍰 Workflow Editor - [LM_9_DEMO_TOTAL] Mode - Edit | - 🗆 🗙                                                                    |   |
|---------------------------------------------------|--------------------------------------------------------------------------|---|
| Workflow Edit Options Help                        |                                                                          |   |
|                                                   |                                                                          | × |
| Name<br>Job Type                                  | LM_P<br>○ SEQ ● MPI ○ PVM                                                |   |
| Job Executable                                    | LM_5.bin<br>File Browser<br>☑ Instrument                                 |   |
| Process Number                                    | 7                                                                        |   |
|                                                   | -n -m                                                                    |   |
| Grid                                              | SEE-GRID 🔻                                                               |   |
| Monitor                                           |                                                                          |   |
| Resource                                          | n40.hpcc.sztaki.hu:/jobmanager-fork                                      |   |
|                                                   | ce01.grid.acad.bg:/jobmanager-fork<br>grid-ce.ii.edu.mk:/jobmanager-fork |   |
|                                                   | grid1.irb.hr:/jobmanager-fork                                            |   |
|                                                   | grid1.netmode.ece.ntua.gr:/jobmanager-fork                               |   |
|                                                   | n40.hpcc.sztaki.hu:/jobmanager-fork                                      |   |
| •                                                 | prof.salla6.inima.al:/jobmanager-fork                                    | - |

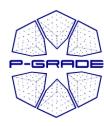

# Visualization of monitoring system information

| <b>PGrade Portal - Micros</b><br>Eájl Szerkesztés <u>N</u> ézet                                                 | <b>oft Internet</b><br>Ked <u>v</u> encek <u>E</u> ∉ |      |       |         |          |         |       |            |                      |       |
|----------------------------------------------------------------------------------------------------|------------------------------------------------------|------|-------|---------|----------|---------|-------|------------|----------------------|-------|
| 🌀 Vissza 🔹 🕥 🔹 💌                                                                                                |                                                      |      | Kedve | encek 🍕 | 3 🔗 🍕    |         | , 🔏   |            |                      |       |
| 🕅 🕘 http://hgportal.hpcc.sztaki.hu:7080/gridsphere/gridsphere?action=doChangeVO&cid=15 🛛 💽 Ugrás 🛛 Hivatkozások |                                                      |      |       |         |          |         |       |            |                      |       |
| Workflow   Certificates   Settings   Information System   Help<br>MDS Monitor OG Monitor                        |                                                      |      |       |         |          |         |       |            |                      |       |
| / ? Monitor 🗆 🗆                                                                                                 |                                                      |      |       |         |          |         |       |            |                      |       |
| Select Grid: SEE-(                                                                                              | GRID 🔽 🔽                                             | iev  |       |         |          |         |       |            |                      |       |
| Select VO: [seeg:                                                                                               |                                                      | iev  |       |         |          |         |       |            |                      |       |
|                                                                                                    |                                                      | 107  |       | Grid    | SEE-GRID | VO: se  | ogrid |            |                      |       |
|                                                                                                    |                                                      |      |       | Griu:   | SEE-GRIL |         | eynu  |            |                      |       |
|                                                                                                    |                                                      |      | Con   | nputin  | g Elemen |         |       | St         | orage Elem           | ent   |
| Site Name                                                                                                    |                                                      | CPU  |       |         | <b>.</b> | Job     |       |            | Space                |       |
|                                                                                                    | Total                                                | Free | Usa   | ige     | Running  | Waiting | Load  | Total      | Total Available Usag |       |
| EGIS01-PHY-SCL                                                                                                  | 112                                                  | 80   |       | 29%     | 7        | 0       | 0%    | 226.793 GB | 216.34 GB            | 5%    |
| EGIS02-RCUB                                                                                                    | 20                                                   | 20   |       | 0%      | 0        | 0       | 0%    | 398.466 GB | 396.58 GB            | 0%    |
| G01-IPP                                                                                                    | 54                                                   | 18   |       | 67%     | 4        | 0       | 0%    | 609.554 GB | 473.543 GB           | 22%   |
| G02-IM                                                                                                    | 20                                                   | 16   |       | 20%     | 1        | 0       | 0%    | 131.775 GB | 79.957 GB            | 39%   |
| G03-IPP-N                                                                                                    | 3                                                    | 3    |       | 0%      | 0        | 0       | 0%    | 566.608 GB | 566.376 GB           | 0%    |
| G04-ACAD                                                                                                    | 48                                                   | 32   |       | 33%     | 2        | 5       | 71%   | 554.647 GB | 475.767 GB           | 14%   |
| IR-01-RBI                                                                                                    | 60                                                   | 12   |       | 80%     | 4        | 0       | 0%    | 78.317 GB  | 6.271 GB             | 92%   |
| IK-01-UKIM_II                                                                                                   | 28                                                   | 28   |       | 0%      | 0        | 0       | 0%    | 69.709 GB  | 69.075 GB            | 1%    |
| :0-01-ICI                                                                                                    | 54                                                   | 24   |       | 56%     | 5        | 36      | 88%   | 849.666 GB | 828.387 GB           | 3%    |
| OGRID-NIPNE-01                                                                                                  | 24                                                   | 24   |       | 0%      | 0        | 0       | 0%    | 862.807 GB | 848.676 GB           | 2%    |
| ZTAKI                                                                                                    | 4                                                    | 4    |       | 0%      | 0        | 0       | 0%    | 4.566 GB   | 2.871 GB             | 37%   |
| ubitaklcg2                                                                                                    | 35                                                   | 28   |       | 20%     | 1        | 0       | 0%    | 1.335 TB   | 1.335 TB             | 0%    |
|                                                                                                    |                                                      |      |       |         |          |         |       |            |                      |       |
| Kész                                                                                                    |                                                      |      |       |         |          |         |       |            | 🥑 Inte               | ernet |

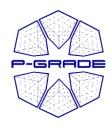

#### Non-Grid aware (abstract) workflow mapping

Can be used if the selected Grid (eg. LCG-2) has a broker:

- 1. Describe the requirements of the job
- 2. Select a Grid with broker
- 3. The workflow manager will contact the broker to find the best resource for your job

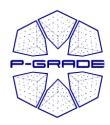

#### Workflow Editor extension with JDL

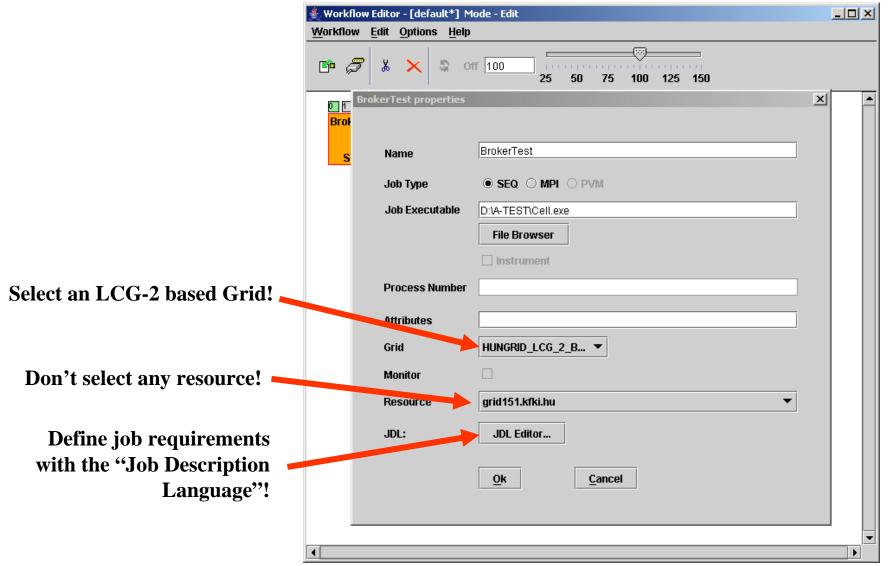

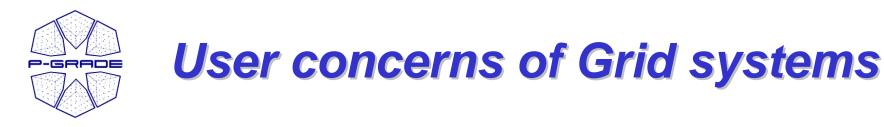

- How to cope with the variety of Grid systems?
- How to develop new Grid applications?
- How to execute Grid applications in a fault-tolerant way?
  - How to observe the application execution in the Grid?
  - How to tackle performance issues?
  - How to port legacy applications
    - to Grid systems
    - between Grid systems?
  - How to execute Grid applications over several Grids in a transparent way?

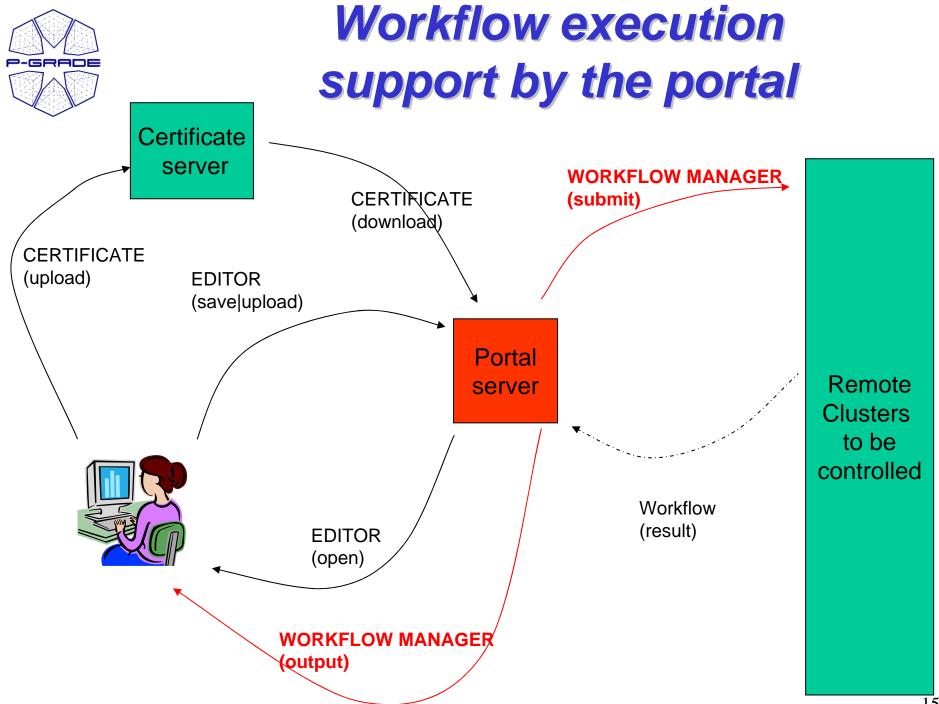

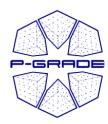

#### **Workflow Manager Portlet**

| 🕙 PGrade Portal - Micros                                              | soft Interne                                                                             | et Explorer                   |                           |          |               |            |                |             | - 8 ×    |
|-----------------------------------------------------------------------|------------------------------------------------------------------------------------------|-------------------------------|---------------------------|----------|---------------|------------|----------------|-------------|----------|
| <u>E</u> ájl S <u>z</u> erkesztés <u>N</u> ézet H                     | Ked <u>v</u> encek (                                                                     | <u>E</u> szközök <u>S</u> úgó |                           |          |               |            |                |             | <b>1</b> |
| 🈋 Vissza 🔹 💮 🖌 📓 🐔 🔎 Keresés 🤺 Kedvencek 📢 Multimédia 🧭 🍰 🖓 🖉 - 📙 🏭 📓 |                                                                                          |                               |                           |          |               |            |                |             |          |
| <u>C</u> ím 🙆 http://hgportal.hpcc.s                                  | 2 Im 🕘 http://hgportal.hpcc.sztaki.hu:7080/gridsphere/gridsphere?action=doGotoPage&cid=2 |                               |                           |          |               |            |                |             |          |
| mywebsearch -                                                         | mywebsearch 🗸 🖉 Search 🗸 🕐 Search 🔹 🕐 Smiley Central 💻 Screensavers 🕨 Cursor Mania       |                               |                           |          |               |            |                |             |          |
|                                                                       |                                                                                          |                               |                           | RELEASE  | 2.1           |            |                |             | <b>_</b> |
|                                                                       |                                                                                          |                               |                           |          |               |            |                |             |          |
| Workflow Certificates S                                               | ettings Int                                                                              | formation Syster              | m   [Help ]               | Workfl   | ow Mana       | ñoz        |                |             |          |
| 0                                                                     | . 1                                                                                      |                               |                           | WUIKII   | ow maile      | 501        |                |             |          |
| Refresh Back                                                          | K                                                                                        |                               |                           |          | L P           |            |                |             |          |
| Workflow                                                              | Job                                                                                      | Gridname                      | Hostname                  | Status   | b list        | [ Output ] | [ Visualizatio | n 1         |          |
| LM_9_DEMO_TOTAL                                                       | JUD                                                                                      | Griuname                      | nosulanie                 | running  | [ LUYS ]<br>_ | <u>N/A</u> |                | <u>A</u> 11 | Abort    |
|                                                                       |                                                                                          | SEE-GRID                      |                           | finished |               | IV/M       |                |             |          |
|                                                                       |                                                                                          |                               | ce01.grid.acad.bg         |          |               |            | -              | 1           |          |
|                                                                       | LM_P                                                                                     | SEE-GRID                      | n40.hpcc.sztaki.hu        | running  | Out -         |            | Visualize      | ·           |          |
|                                                                       | LM_P.2                                                                                   | SEE-GRID                      | n40.hpcc.sztaki.hu        | running  | Out -         |            | Visualize      |             |          |
|                                                                       | LM_S                                                                                     | SEE-GRID                      | grid-ce.ii.edu.mk         | finished | Out -         |            | -              |             |          |
|                                                                       | LM_S.2                                                                                   | SEE-GRID                      | grid1.irb.hr              | finished | Out -         |            | -              |             |          |
|                                                                       | LM_S.3                                                                                   | SEE-GRID                      | grid1.netmode.ece.ntua.gr | finished | Out -         |            | -              |             |          |
|                                                                       | LM_S.4                                                                                   | SEE-GRID                      | grid1.irb.hr              | finished | Out -         |            | -              |             |          |
|                                                                       | LM_S.5                                                                                   | SEE-GRID                      | testbed001.grid.ici.ro    | finished | Out -         |            | -              |             |          |
|                                                                       | LM_S.                                                                                    | HUNGRID                       | chemgrid3.chemres.hu      | finished | Out -         |            | -              |             |          |
|                                                                       | TIFF                                                                                     | HUNGRID                       | grid109.kfki.hu           | init     |               |            | -              |             |          |
| Message: Job list refreshed.                                          |                                                                                          |                               |                           |          |               |            |                |             |          |
| •                                                                     |                                                                                          |                               |                           |          |               |            |                |             | •        |
| 🛃 Kész                                                                |                                                                                          |                               |                           |          |               |            | 📄 📄 🔮 Inte     | ernet       |          |

- Displays the list of jobs and their status

- The current status of the jobs are represented by colors

- Provides access to their logs and outputs, and visualizes them

White/Red/Green color means the job is initialised/running/finished

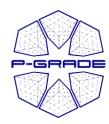

#### **Rescuing a failed workflow**

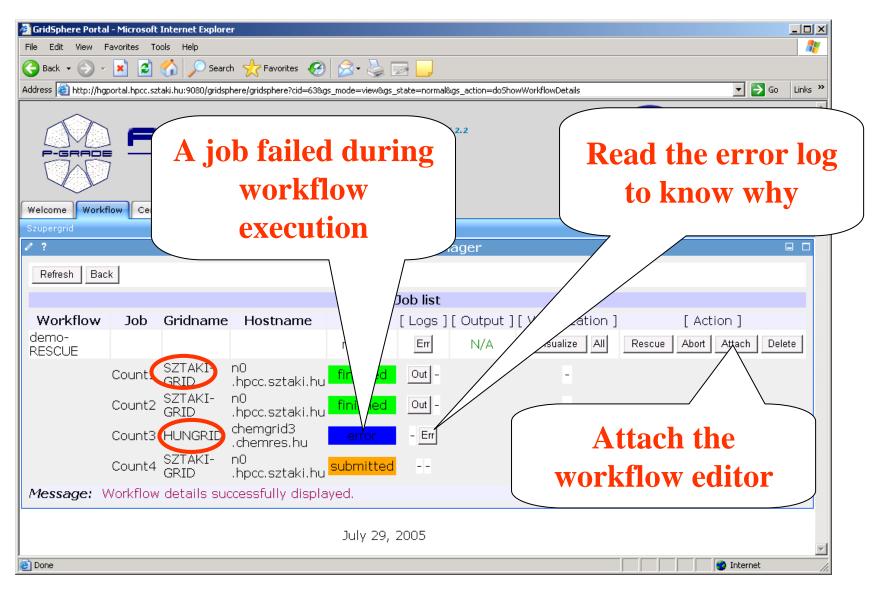

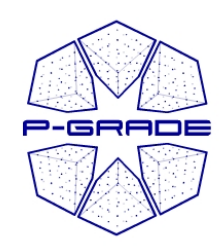

#### **Rescuing a failed workflow**

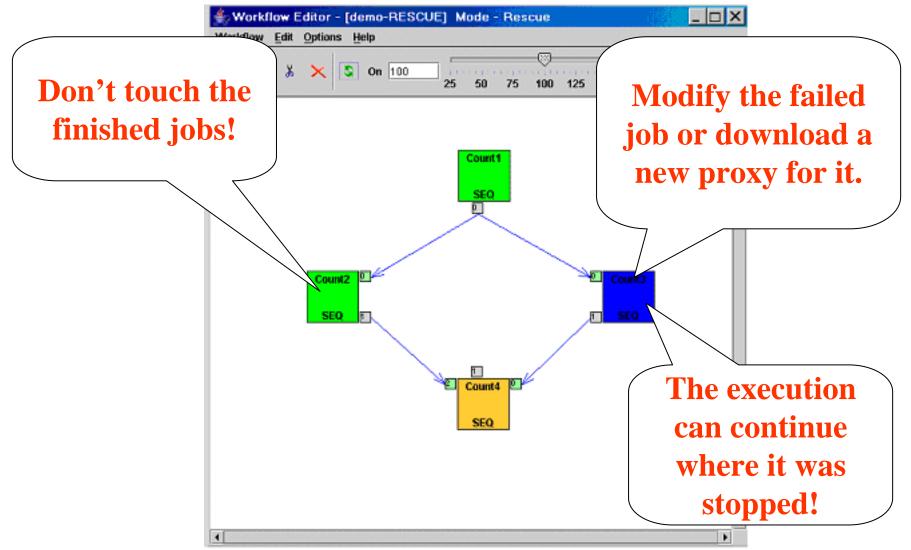

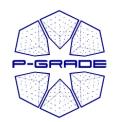

## **User concerns of Grid systems**

- How to cope with the variety of Grid systems?
- How to develop new Grid applications?
- How to execute Grid applications in a fault-tolerant way?
- How to observe the application execution in the Grid?
- → How to tackle performance issues?
  - How to port legacy applications
    - to Grid systems
    - between Grid systems?
  - How to execute Grid applications over several Grids in a transparent way?

| N                                 | <b>On-Line Monitoring</b>                                                |                     |
|-----------------------------------|--------------------------------------------------------------------------|---------------------|
| -GRADE<br>PGrade Portal - Microso | oft Internet Explorer                                                    |                     |
|                                   | (ed <u>v</u> encek <u>E</u> szközök <u>S</u> úgó                         |                     |
| 🌀 Vissza 🔹 🕥 - 💌                  | 🔁 🏠 🔎 Keresés 🤸 Kedvencek 🧭 🔗 - 🌺 🔯 - 📙 🖓                                |                     |
| ⊆ím 🕘 http://hgportal.hpcc.szt    | taki.hu:7080/gridsphere/gridsphere?action=doVisualizeWorkflowTrace&cid=2 | Vigrás Hivatkozások |
| Workflow Certificates S           | ettings Information System Help                                          |                     |
| 0 ?                               | Workflow Manager                                                         |                     |
|                                   | Tracefile visualization                                                  |                     |
|                                   |                                                                          | Back                |
|                                   |                                                                          |                     |
|                                   | workflow: LM_9_DEMO_TOTAL                                                |                     |
| _                                 |                                                                          |                     |
| Trace                             | View Info Width: 600                                                     |                     |
| LM_P.2                            | Height: 350                                                              |                     |
| LM_S.3                            | ОК                                                                       |                     |
| LM_S.2                            |                                                                          |                     |
| LM_S                              |                                                                          |                     |
| TIFF<br>grid109.kfl               | á.hu                                                                     |                     |
| INIT<br>ceO1.grid.                | acad.bg                                                                  |                     |
| LM_S.5                            |                                                                          |                     |
| LM_S.6                            |                                                                          |                     |
| LM_S.4                            |                                                                          |                     |
| LM_P                              |                                                                          |                     |
|                                   | Os 1m40s 3m20s 5m0s 6m40s 8m20s 10m0s                                    |                     |
|                                   |                                                                          |                     |
|                                   |                                                                          |                     |
| <                                 |                                                                          | >                   |
| Applet sztaki.trace.client.Trac   | eClientApplet started                                                    | 🥑 Internet          |

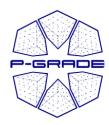

# Job execution visualization

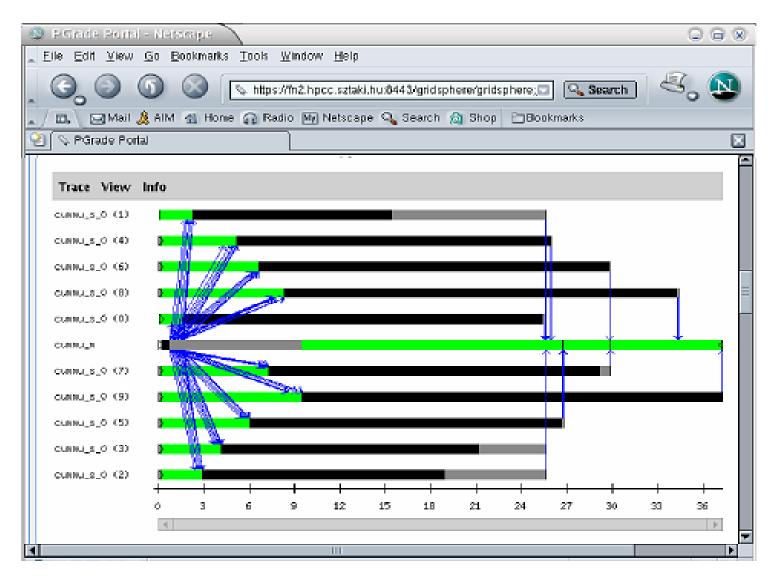

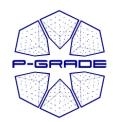

## **User concerns of Grid systems**

- How to cope with the variety of Grid systems?
- How to develop new Grid applications?
- How to execute Grid applications in a fault-tolerant way?
- How to observe the application execution in the Grid?
- How to tackle performance issues?
- How to port legacy applications
  - to Grid systems
  - between Grid systems?
  - How to execute Grid applications over several Grids in a transparent way?

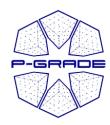

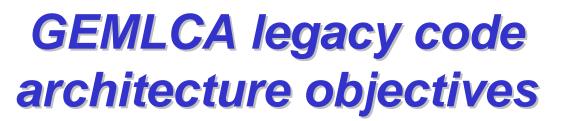

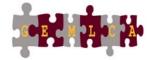

 To deploy legacy code applications as Grid services without reengineering the original code and minimal user effort

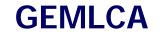

- To create Grid workflows where components can also be legacy code applications
- To make these functions available from a Grid Portal

GEMLCA & P-GRADE Portal Integration

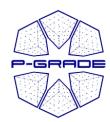

# **Combining legacy and non-legacy components**

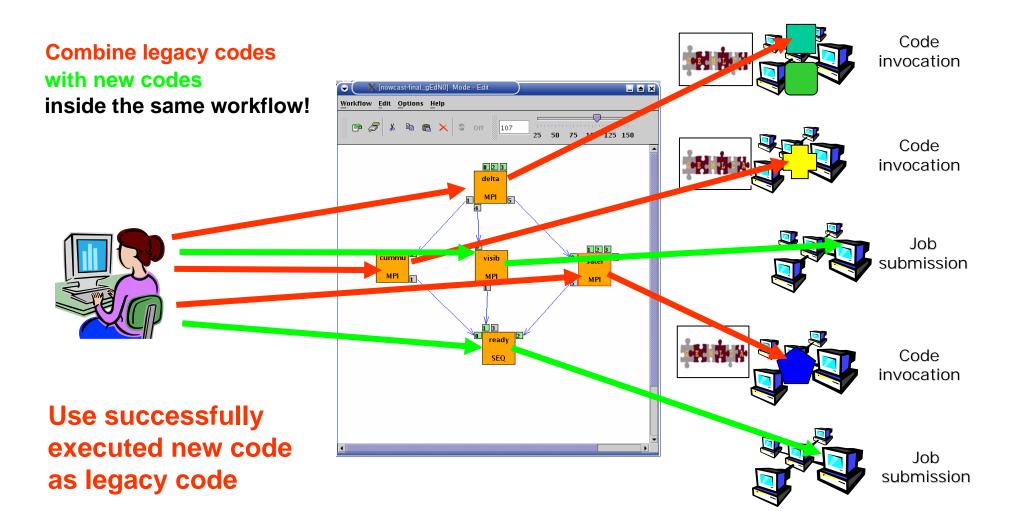

## Legacy code registration page

P-GRADE

| esource Selector Legacy Code Information Descriptor Creator                                                                                                    | ⇔ • ⇒ • 🖄 🖗 🙆          | 1 Q B Q S I D -                                                           | E - 8 |
|----------------------------------------------------------------------------------------------------|------------------------|---------------------------------------------------------------------------|-------|
| ?       GEMLCA LCID Administration Partlet       □         GEMLCA Legacy Code Interface Descriptor composer         egacy code Environment Paramaters:         maximumProcessors 1                                                                                                    | /orkflow Certificates  | Settings Demo Help GEMLCA Administration Tools Macroscopic Visualiser     |       |
| GEMLCA Legacy Code Interface Descriptor composer         Legacy code Environment Paramaters:         maximumProcessors                                                                                                    | esource Selector Legac | cy Code Information Descriptor Creator                                    |       |
| Legacy code Environment Paramaters:   maximumProcessors   i   executable   IINUX/akdir   minimumProcessors   i   maximumJob   ii   jobManager   Fork   id   mkdir   description   Unix akdir program   Set Parameters    List of legacy code Arguments:   name file order fixed inputOutput mandatory regexp friendlyName commandline initialValue   New argument entry form: name   p   name   ile   No   order   0   fixed   No   inputOutput   Input or   mandatory   Ro   regexp   fiendlyName   Folder to be created   commandline   Yes                                                                                                    | ?                      | GEMLCA LCID Administration Portlet                                        |       |
| maximumProcessors 1 executable IIINUX-mkdir minimumProcessors 1 maximumJob 11 jobManager Fork • id mkdir description Unix mkdir program Set Parameters List of legacy code Arguments: name file order fixed inputOutput mandatory regexp friendlyName commandline initialValue New argument entry form: name p file No  file No  file N |                        | GEMLCA Legacy Code Interface Descriptor composer                          |       |
| maximumProcessors 1 executable IIINUX-mkdir minimumProcessors 1 maximumJob 11 jobManager Fork id mkdir description Unix mkdir program Set Parameters List of legacy code Arguments: name file order fixed inputOutput mandatory regexp friendlyName commandline initialValue New argument entry form: name p file No order 0 fixed No inputOutput Input image in the image in the | a ga gu aa da En       | ivenment Devermeters                                                      |       |
| executable IINUX/nkdir<br>minimumProcessors 1<br>maximumJob 11<br>jobManager Fork •<br>id nkdir<br>description Unix skdir program<br>Set Parameters<br>List of legacy code Arguments:<br>name file order fixed inputOutput mandatory regexp friendlyName commandline initialValue<br>New argument entry form:<br>name -p<br>file No •<br>order 0<br>fiked No •<br>order 0<br>fixed No •<br>inputOutput Input •<br>mandatory No •<br>regexp friendlyName Folder to be created<br>commandline Yes •                                                                                                    |                        |                                                                           |       |
| minimumProcessors I<br>maximumJob II<br>jobManager Fork •<br>id nkdir<br>description Unix kkdir program<br>Set Parameters<br>List of legacy code Arguments:<br>name file order fixed inputOutput mandatory regexp friendlyName commandline initialValue<br>New argument entry form:<br>name -p<br>file No =<br>order 0<br>fixed No =<br>inputOutput Input =<br>mandatory No =<br>regexp friendlyName Folder to be created<br>commandline Yee =                                                                                                    |                        |                                                                           |       |
| maximumJob 11<br>jobManager Fork<br>id mkdir<br>description Unix mkdir program<br>Set Parameters<br>ist of legacy code Arguments:<br>name file order fixed inputOutput mandatory regexp friendlyName commandline initialValue<br>New argument entry form:<br>name p<br>file No<br>order 0<br>fixed No<br>inputOutput Input<br>mandatory No<br>regexp<br>friendlyName Folder to be created<br>commandline Yes                                                                                                    |                        |                                                                           |       |
| jobManager Fork •   id nkdir   description Unix mkdir program   Set Parameters   List of legacy code Arguments:   name file order fixed inputOutput mandatory regexp friendlyName commandline initialValue   New argument entry form:   name   name   -p   file   No =   order   0   fixed   InputOutput   Input •   mandatory   No =   regexp   friendlyName   Folder to be created   commandline   Yes •                                                                                                    | minimumProcess         | SOTS 1                                                                    |       |
| id       mkdir         description       Unix mkdir program         Set Parameters                                                                                                    |                        | 11                                                                        |       |
| description Unix mkdir program   Set Parameters   List of legacy code Arguments:   name file order fixed inputOutput mandatory regexp friendlyName commandline initialValue   New argument entry form:   name   name   -p   file   No *   order   0   fixed   No *   inputOutput   Input *   mandatory   No *   regexp   friendlyName   Folder to be created   commandline                                                                                                    | jobManager             | Fork -                                                                    |       |
| Set Parameters         List of legacy code Arguments:         name file order fixed inputOutput mandatory regexp friendlyName commandline initialValue         New argument entry form:         name       -p         file       No =         order       0         fixed       No =         inputOutput       Input =         mandatory       No =         regexp                                                                                                    | id                     | mkdir                                                                     |       |
| List of legacy code Arguments:<br>name file order fixed inputOutput mandatory regexp friendlyName commandline initialValue<br>New argument entry form:<br>namep<br>file No •<br>order 0<br>fixed No •<br>inputOutput Input •<br>mandatory No •<br>regexp<br>friendlyName Folder to be created<br>commandline Yes •                                                                                                    | description            | Unix mkdir program                                                        |       |
| name file order fixed inputOutput mandatory regexp friendlyName commandline initialValue     New argument entry form:     name   -p   file   No   order   0   fixed   No   inputOutput   Input   mandatory   No   regexp   friendlyName   Folder to be created   commandline                                                                                                    | Set Parameter          | s                                                                         |       |
| name file order fixed inputOutput mandatory regexp friendlyName commandline initialValue     New argument entry form:     name -p   file No   order 0   fixed No   inputOutput Input   mandatory No   regexp                                                                                                    |                        |                                                                           |       |
| New argument entry form:   name   -p   file   No   order   0   fixed   No   inputOutput   Input   mandatory   No   regexp   friendlyName   Folder to be created   commandline                                                                                                    |                        |                                                                           |       |
| name - p<br>file No •<br>order 0<br>fixed No •<br>inputOutput Input •<br>mandatory No •<br>regexp I<br>friendlyName Folder to be created<br>commandline Yes •                                                                                                    | name file order        | fixed inputOutput imandatory regexp friendlyName commandline initialValue |       |
| name - p<br>file No •<br>order 0<br>fixed No •<br>fixed No •<br>inputOutput Input •<br>mandatory No •<br>regexp I<br>friendlyName Folder to be created<br>commandline Yes •                                                                                                    |                        |                                                                           |       |
| name - p<br>file No •<br>order 0<br>fixed No •<br>inputOutput Input •<br>mandatory No •<br>regexp I<br>friendlyName Folder to be created<br>commandline Yes •                                                                                                    | New argument           | entry form                                                                |       |
| file No<br>order<br>fixed<br>inputOutput Input<br>mandatory No<br>regexp<br>friendlyName Folder to be created<br>commandline Yes                                                                                                    | -                      |                                                                           |       |
| order 0 fixed No inputOutput Input mandatory No friendlyName Folder to be created commandline Yes                                                                                                    |                        |                                                                           |       |
| fixed   No   inputOutput   Input   mandatory   No   regexp   friendlyName   Folder to be created   commandline                                                                                                    |                        |                                                                           |       |
| inputOutput Input Input  |                        |                                                                           |       |
| mandatory No Inc.<br>regexp Inc.<br>friendlyName Folder to be created<br>commandline Yes I                                                                                                    |                        |                                                                           |       |
| regexp Folder to be created commandline Yes.                                                                                                    |                        |                                                                           |       |
| friendlyName Folder to be created<br>commandline Yes                                                                                                    |                        |                                                                           |       |
| commandline Yes -                                                                                                    |                        |                                                                           |       |
|                                                                                                    | •                      |                                                                           |       |
|                                                                                                    |                        |                                                                           |       |
| Add Argument                                                                                                    |                        |                                                                           |       |

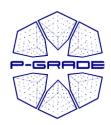

#### **GEMLCA client in a nutshell: Traffic Simulation Workflow**

| orkflow Edit Optic       | Workflow Editor – [sztaki6] Mode – Edit                                                          | ·                |
|--------------------------|--------------------------------------------------------------------------------------------------|------------------|
| p <i>3</i> & e           |                                                                                                  |                  |
|                          |                                                                                                  |                  |
|                          | Job0 properties                                                                                  |                  |
|                          | PGrade Portal – Mozilla                                                                          |                  |
| Eile Edit View Go Boo    | kmarks Tools Window Help                                                                         | ,,,              |
| Back Forward Reloa       | d Stop                                                                                           | 💌 💉 Search 🛛 👻 👻 |
| 🚮 Home 🛛 😻 Bookmarks 🥠   | YebMail & Calendar & Radio & People & www.rational.com/ann & Yellow Pages & Download & Customize |                  |
| G / ?                    | Workflow Manager                                                                                 |                  |
|                          | Tracefile visualization                                                                          |                  |
|                          |                                                                                                  | Back             |
|                          | workflow: sztaki6                                                                                |                  |
|                          | Trace View Info Width: 600                                                                       |                  |
|                          | Job1 Height: 350                                                                                 |                  |
|                          | Job3                                                                                             |                  |
|                          | Job5                                                                                             |                  |
|                          | http://sit230a.ndg.ao.uk                                                                         |                  |
|                          | http://node40.cluster.cj                                                                         |                  |
|                          | http://node40.cluster.cj                                                                         |                  |
|                          | Job6<br>http://siz30a.ndg.ao.uk                                                                  |                  |
|                          | Job4<br>http://node40.cluster.cj                                                                 |                  |
|                          | Job2<br>http://gn1.hpcc.sztaki.f                                                                 |                  |
|                          | l i i i i i i<br>Os 1m40s 3m20s 5m0s 6m40s 8m20s 10m0s                                           |                  |
|                          | 4                                                                                                |                  |
|                          |                                                                                                  |                  |
| Message: Attempt to visu |                                                                                                  |                  |
| 🐝 📇 🎸 🔝 🛛 Apple          | t sztaki.trace.client.TraceClientApplet started                                                  | :                |

#### Workflow creation

Definition of legacy code service properties

Monitoring and execution visualization

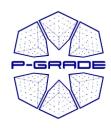

## **References of P-GRADE portal**

- Official portal of
  - SEE-GRID infrastructure
  - HUNGRID infrastructure

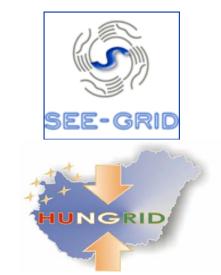

- **P-GRADE** portal is available as service for:
  - VOCE
- Under preparation for
  - Croatian Grid
  - EGRID (Italy)
  - GridIreland

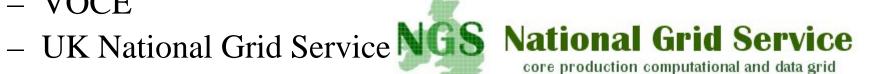

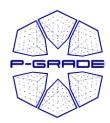

### How to access P-GRADE Portal?

- If you are interested in using P-GRADE Portal:
  - Take a look at www.lpds.sztaki.hu/pgportal
  - If you are a user, get an account for one of its production installations:
    - **HUNGrid** portal SZTAKI
    - **VOCE** portal SZTAKI
    - **SEEGRID** portal SZTAKI
    - **UK NGS** portal University of Westminster
  - If you are the administrator of a VO or Grid, ask SZTAKI to install P-GRADE Portal for your VO or Grid:
    - EGRID VO portal ICTP
    - Croatian Grid portal Boskovic Institute

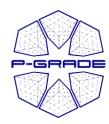

### New, planned features

#### • Parameter study support at

- Job level
- Workflow level
- New types of parallelism (collaboration with Johan Montagnat):
  - Pipeline parallelism (e.g. Planck VO and biomed community need it)
  - multi-thread parallelism
- **Collaborative portal** (collaboration with Univ. of Reading)
- Automatic testing of Grid services and resources from the portal (collaboration with Univ. of Westminster)
  - Intelligent brokering
  - Intelligent error messages
  - Automatic handling of error situations
- New application-oriented portlets (collaboration with E-Grid and Croatian Grid)
- Interactive workflow development and debugging support

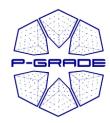

#### **Final conclusions**

- Users should access any Grids transparently by Grid portals
- Every Grid should be accessed via different portals in order to provide a choice for the users
  - In the case of **EGEE**:
    - Genius Portal
    - P-GRADE Portal
  - In the case of UK NGS:
    - Daresbury Portal
    - P-GRADE Portal
- **P-GRADE Portal provides the following principles:** 
  - Learn once, use everywhere
  - Develop once, execute anywhere
- We are ready to collaborate with any team and support any EGEE application by the portal, and extend it with the special needs of the application

#### www.lpds.sztaki.hu/pgportal/

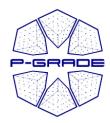

Grid-Enabling Legacy Applications and Supporting End Users Workshop

within the framework of the 15th IEEE International Symposium on High Performance Distributed Computing HPDC'15 Paris, France June 19-23, 2006

- IMPORTANT DATES
- Paper Abstract Submission: February 06, 2006
- Full Papers Submission:
- Notice of Acceptance:
- Final Manuscript Due:
- Workshop:

February 13, 2006March27, 2006April24, 2006June20, 2006